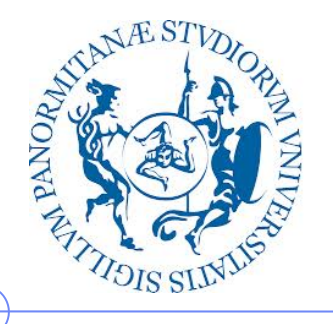

**Università degli Studi di Palermo**

**Dipartimento di Ingegneria Chimica, Gestionale, Informatica, Meccanica**

## **Sistemi di Elaborazione delle Informazioni – 6 CFU**

Anno Accademico 2015/2016

Docente: ing. Salvatore Sorce

## **Rappresentazione delle informazioni**

I parte: i bit e i sistemi di numerazione

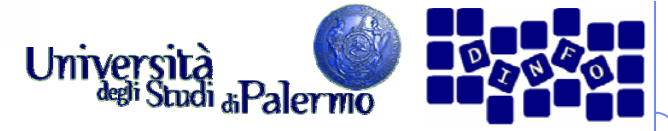

## **Rappresentazione delle informazioni**

- Notazioni convenzionali per la rappresentazione di informazioni allo scopo di renderne possibile lo scambio tra esseri umani
- Rappresentazione dei dati di tipo numerico
	- 10 cifre decimali: 0,1,2,3,4,5,6,7,8,9
- Rappresentazione dei dati di tipo testuale
	- 26 caratteri dell'alfabeto maiuscolo, minuscolo, segni di interpunzione e simboli speciali  $(E, \, \text{\$}, \, \%)$ ,  $\&$ ,  $\mathcal{Q}, \, \#$ , etc.)
- Notazione segno/grandezza per i numeri relativi
	- $-+47, -53$
- Notazione decimale per i numeri reali

 $\blacksquare$   $\blacksquare$   $\blacksquare$   $\blacksquare$   $\blacksquare$   $\blacksquare$   $\blacksquare$   $\blacksquare$ 

12,34 dove 12 è la parte intera **i** e 0,34 è la parte frazionaria **f**

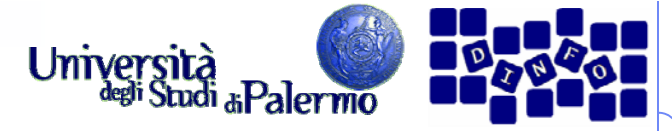

## **Rappresentazione interna ed esterna**

- Rappresentazione esterna
	- diretta all'interpretazione umana
- Rappresentazione interna
	- diretta ad essere usata all'interno dell'agente di calcolo

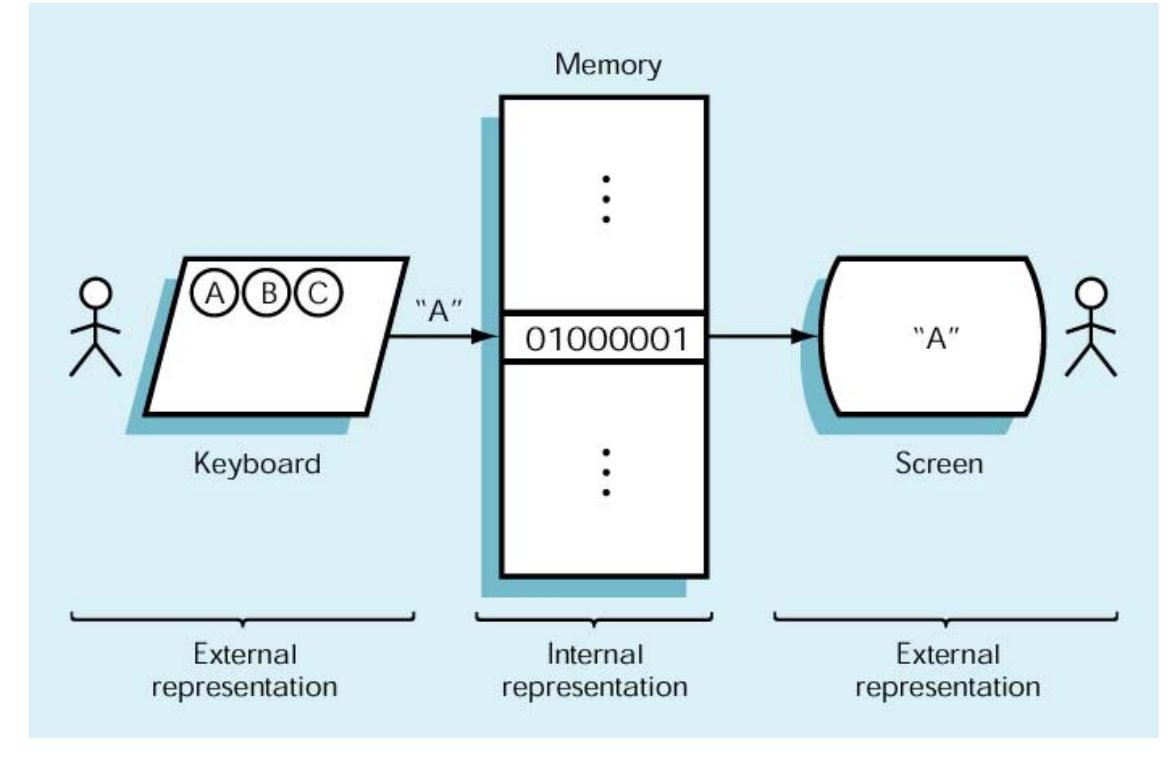

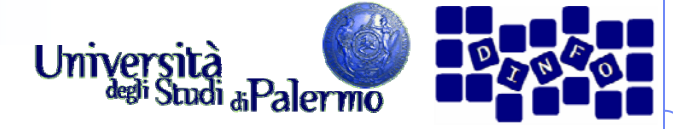

## **Dissezione di un numero decimale**

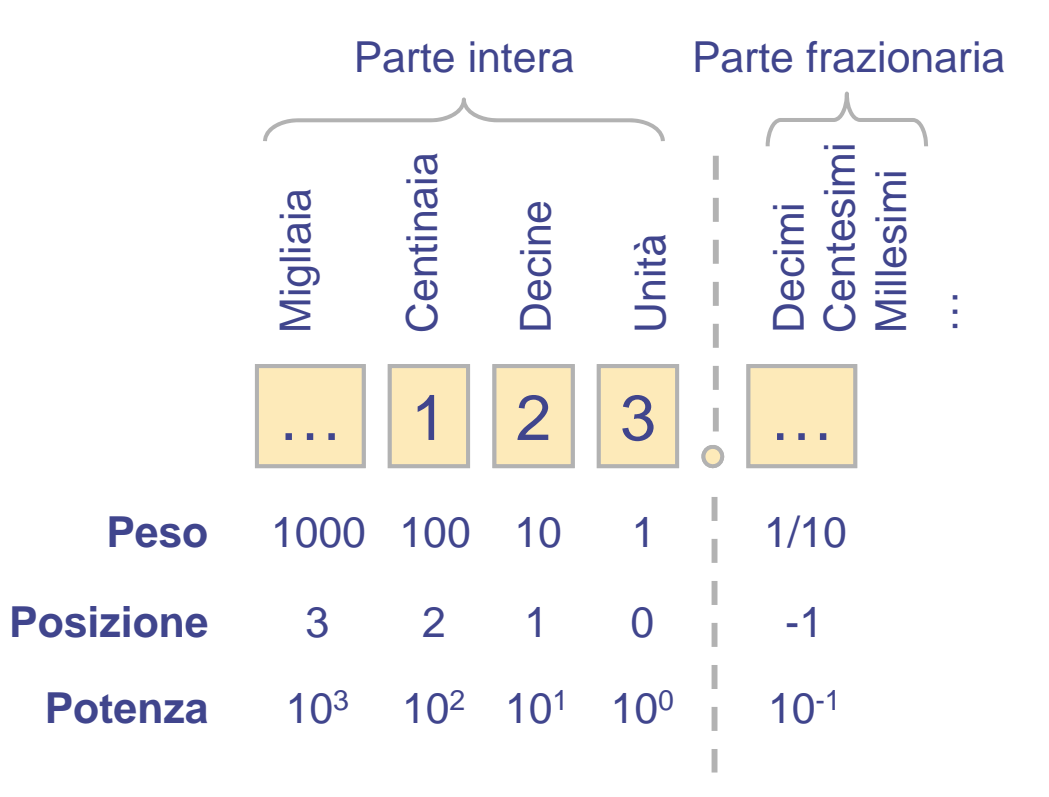

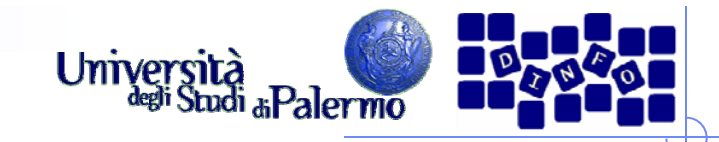

## **Dissezione di un numero decimale** 12 3 **Peso** 100 10 1 **Posizione** 210 **Potenzaa**  $10^2$   $10^1$   $10^0$

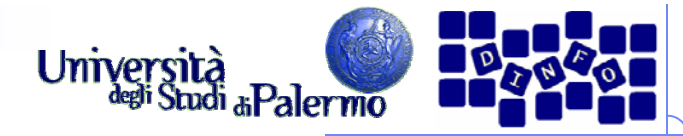

### **Dissezione di un numero decimale**

 $_{10}$  = 1 x 100 + 2 x 10 + 3 = 1 x 10<sup>2</sup> + 2 x 10<sup>1</sup> + 3 x 10<sup>0</sup>

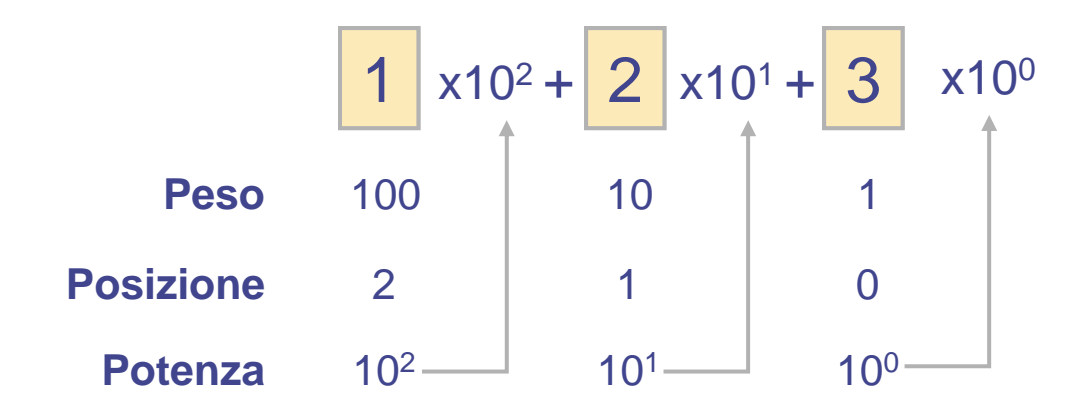

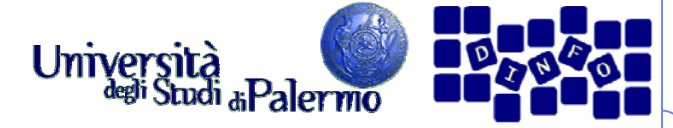

## **Sistema di numerazione binario**

- All'interno di un elaboratore le informazioni sono rappresentate usando il sistema di numerazione binario
- > Sistema di numerazione posizionale
	- $\overline{\phantom{a}}$  Il valore di una cifra non dipende solo dalla cifra ma anche dalla posizione che occupa nella sequenza che rappresenta il numero
- **► Sistema di numerazione decimale** 
	- E. Sistema di numerazione *posizionale* in base 10
	- × Utilizza soltanto le dieci cifre decimali (0, 1, 2, 3, 4, 5, 6, 7, 8, 9)
	- $123_{10} = 1 \times 100 + 2 \times 10 + 3 = 1 \times 10^2 + 2 \times 10^1 + 3 \times 10^0$
- **► Sistema di numerazione binario** 
	- × Sistema di numerazione *posizionale* in base 2
	- E. Utilizza soltanto le prime due cifre decimali (0 ed 1)
	- × ■ 1101<sub>2</sub> = 1 x 8 + 1 x 4 + 0 x 2 + 1 = 1 x 2<sup>3</sup> + 1 x 2<sup>2</sup> + 0 x 2<sup>1</sup> + 1 x 2<sup>0</sup>
	- H Le due cifre binarie, 0 e 1, sono chiamate **bit**, da **bi**nary digi **t**

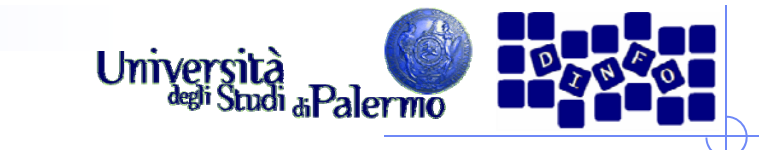

Contare in decimale: (0, 1, 2, 3, 4, 5, 6, 7, 8, 9)

#### 0

Contare in binario (0, 1)

## 0

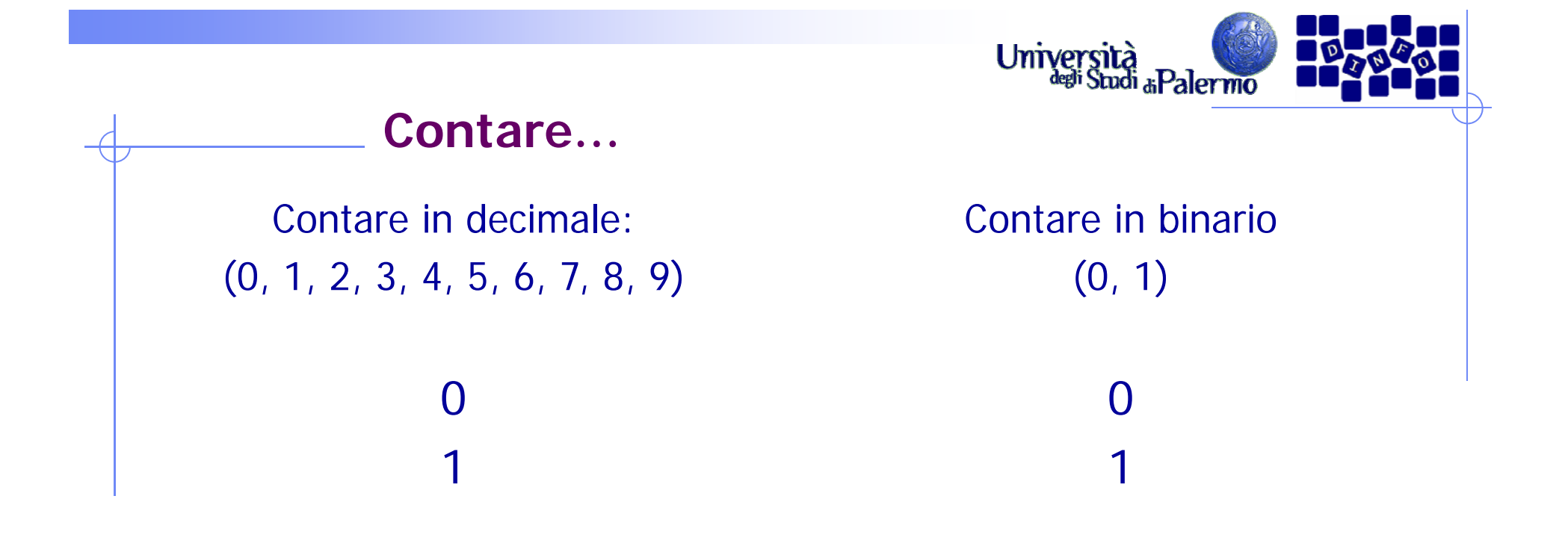

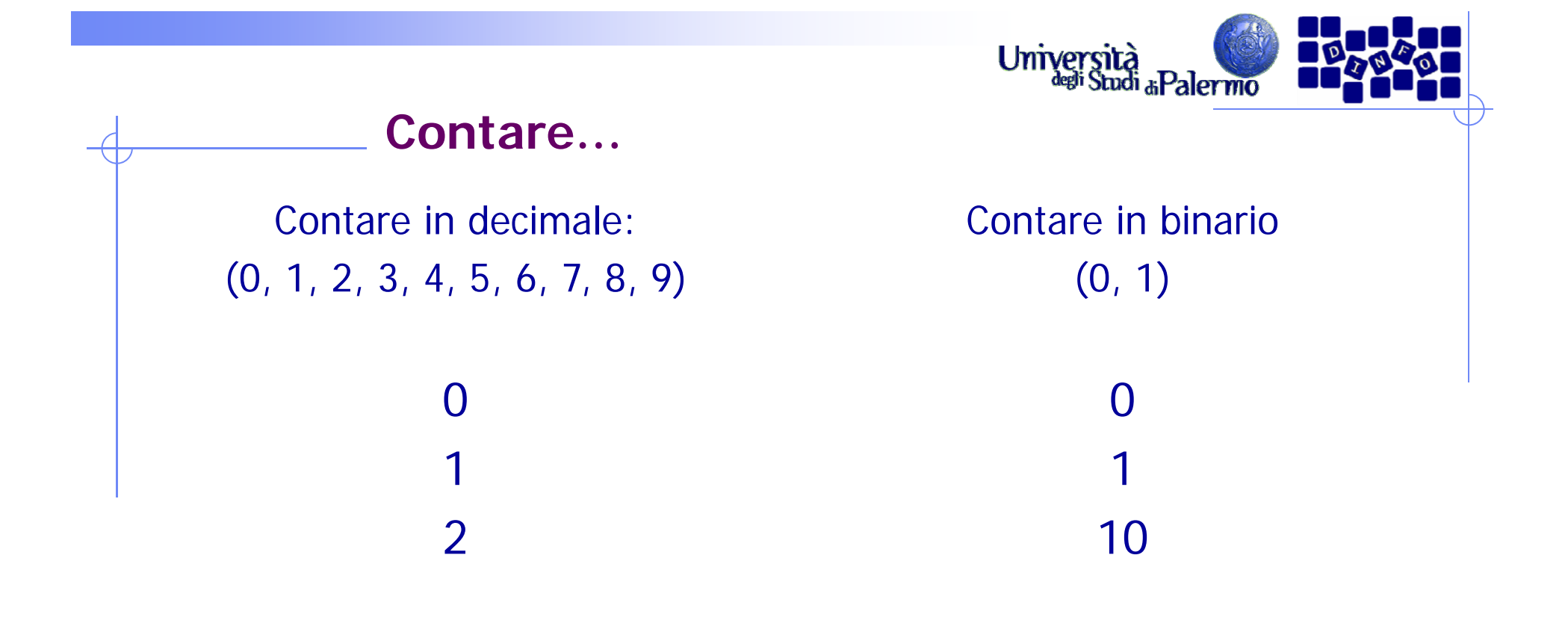

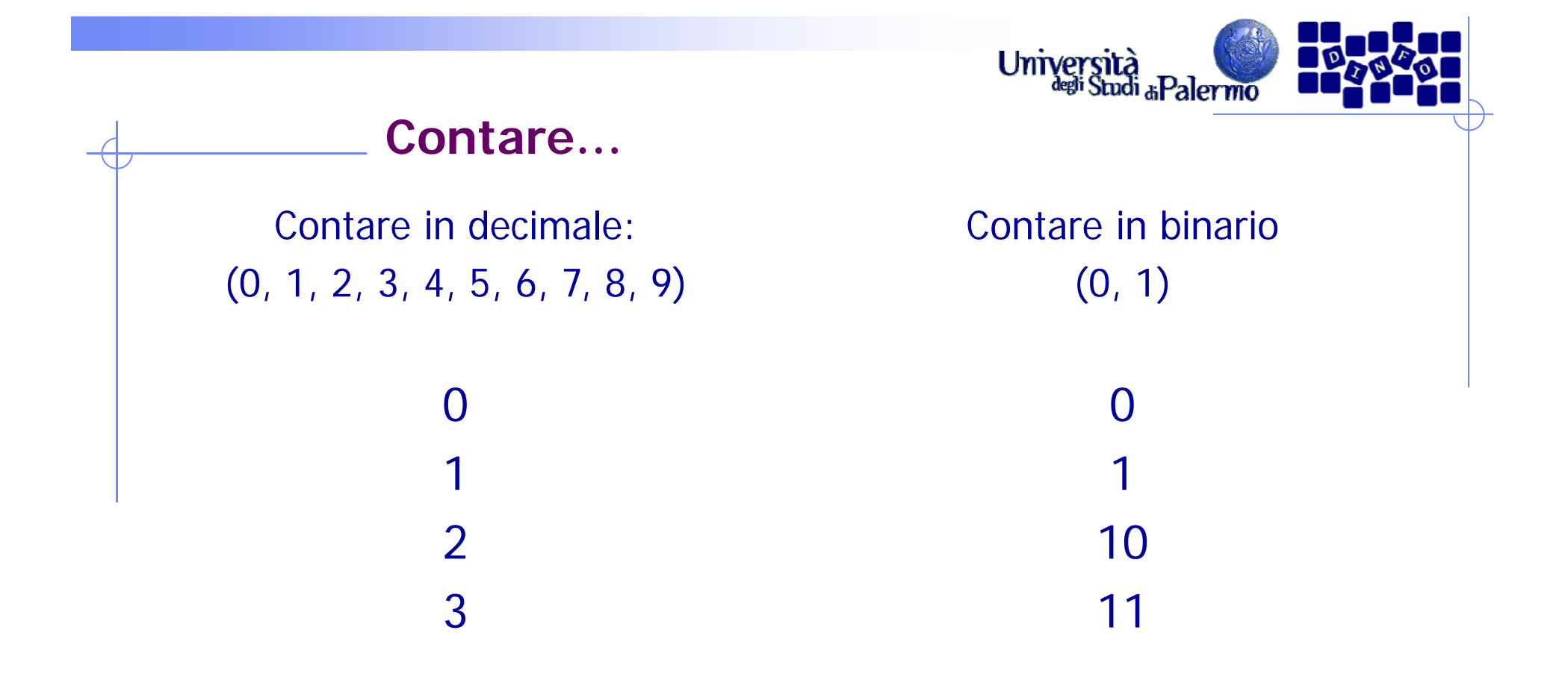

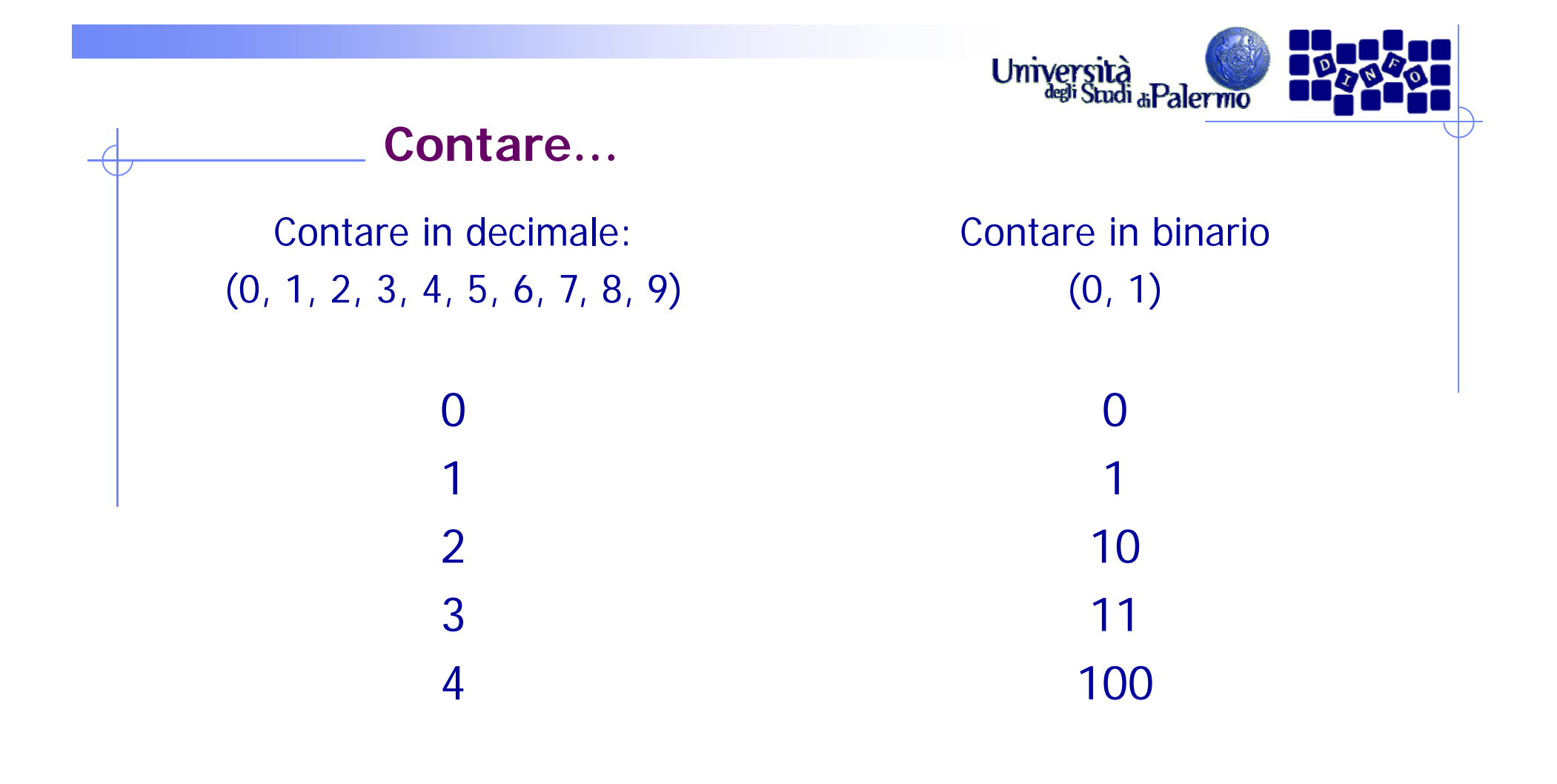

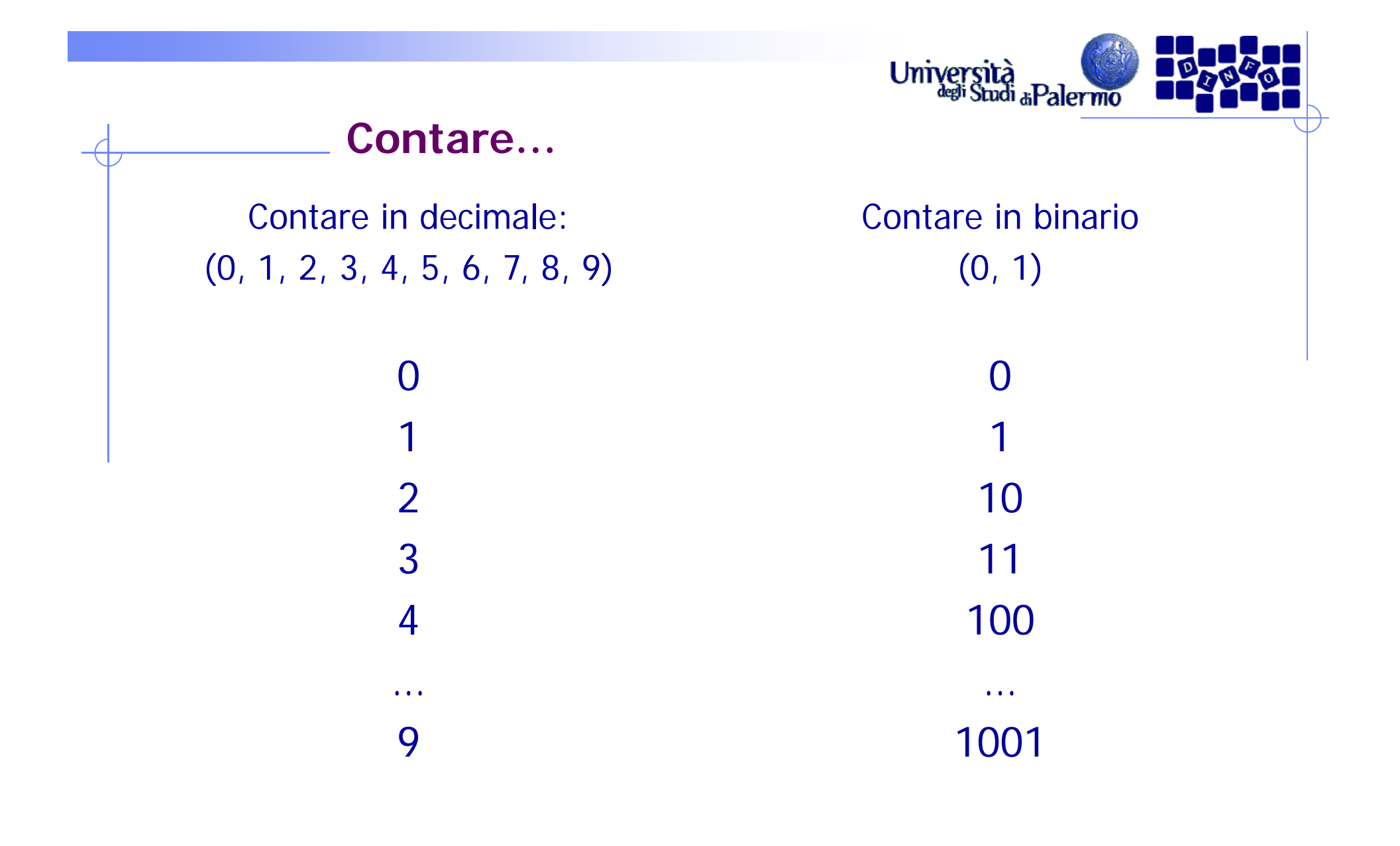

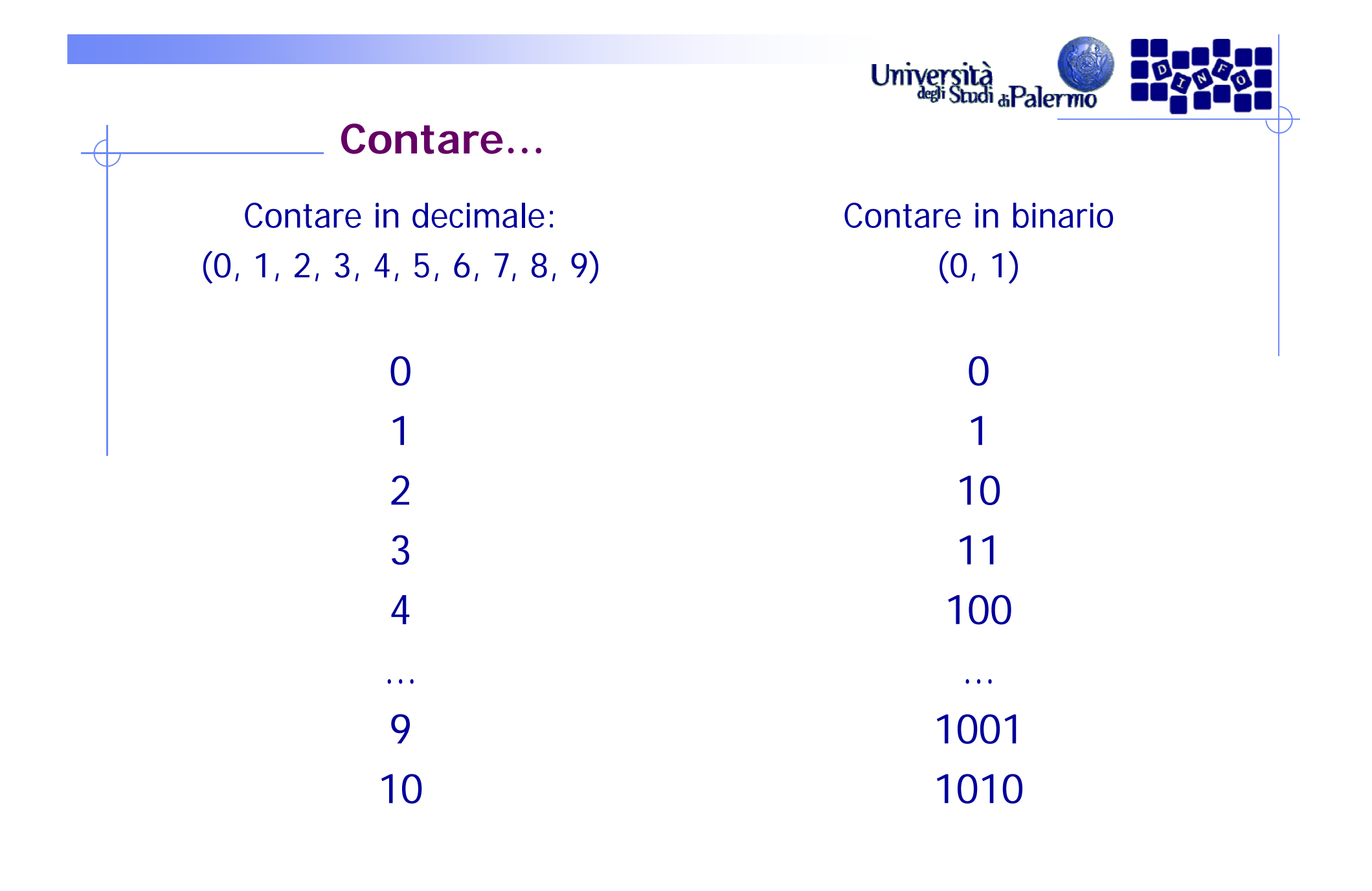

# Università<br>dell'Studi aPalermo

Contare in decimale: (0, 1, 2, 3, 4, 5, 6, 7, 8, 9)

**Contare…**

Contare in binario (0, 1)

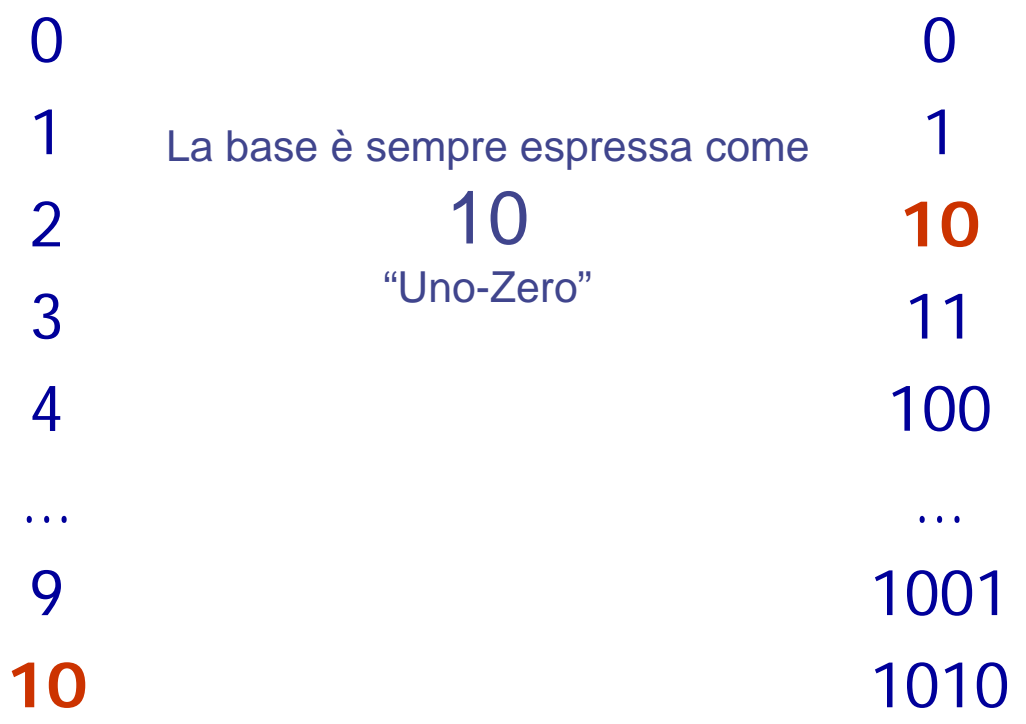

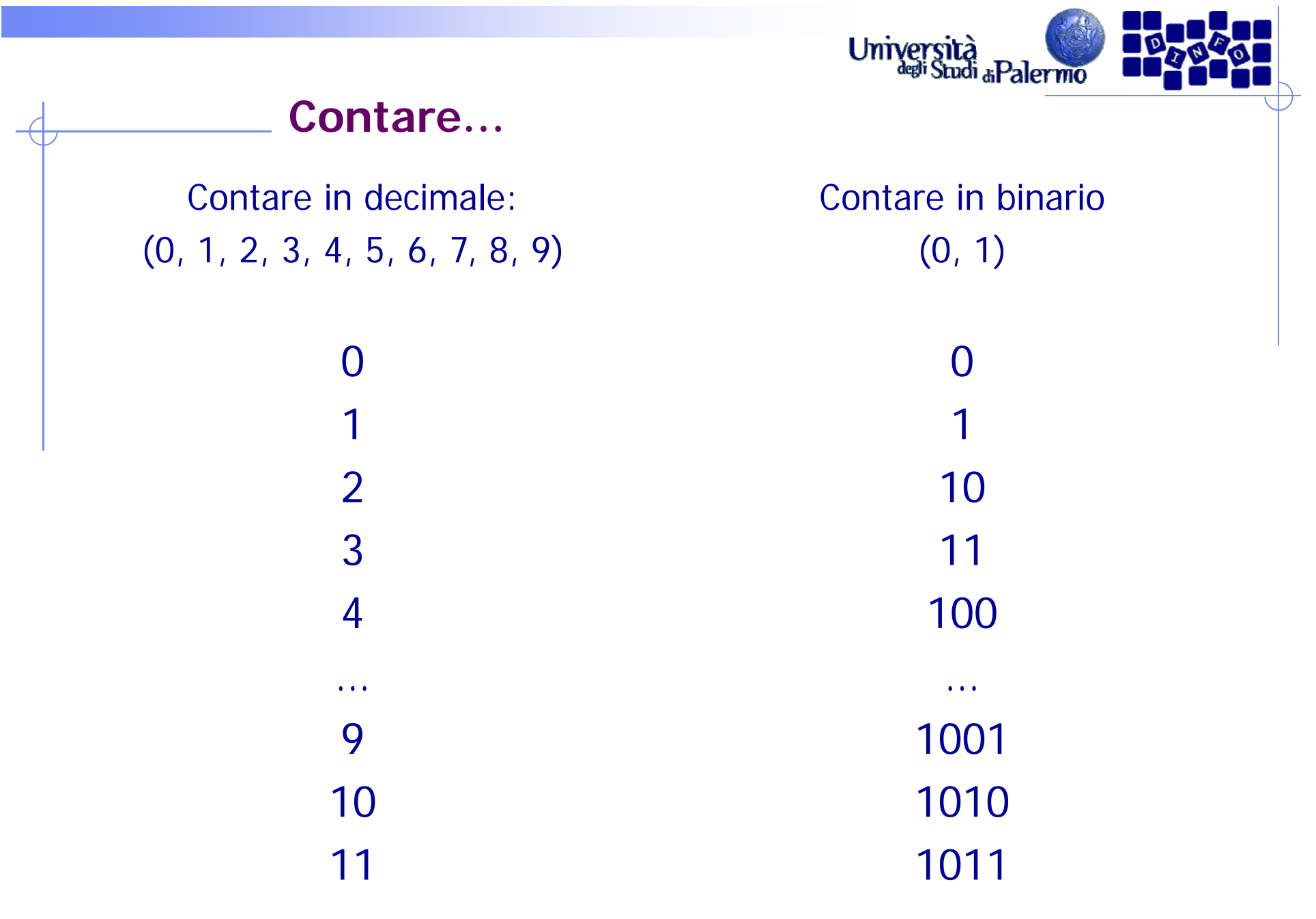

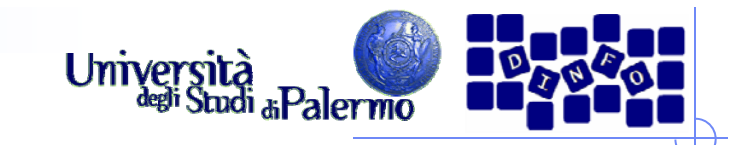

## **Contare in binario**

> In qualunque sistema di numerazione, la base è sempre espressa come 

(leggi "uno-zero")

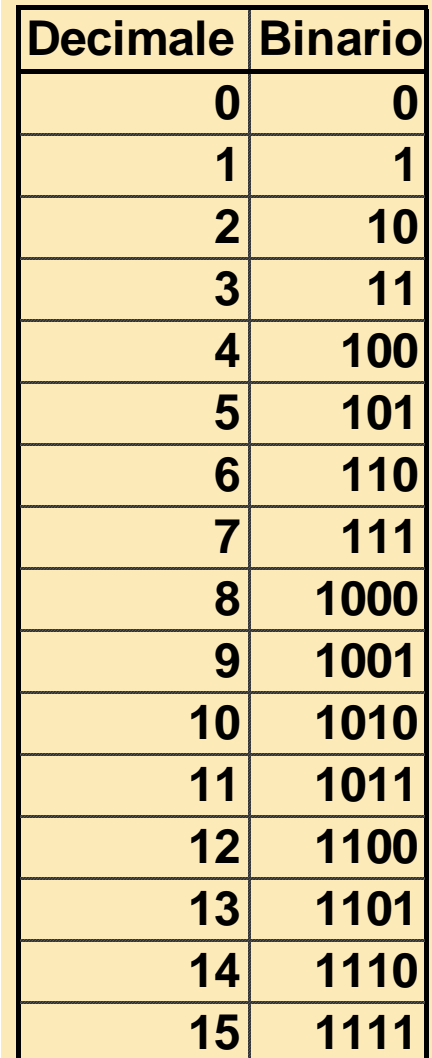

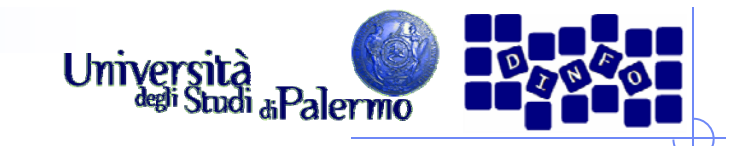

## **Contare in binario**

- > In qualunque sistema di numerazione, la base è sempre espressa come 10
- La convenzione implicita è che il numero può essere riempito con zeri, muovendosi da destra a sinistra, in modo da mantenere lo stesso numero di cifre
- Continuando a contare,
	- $\Box$  16 = 10000
	- $\Box$  17 = 10001
	- $\blacksquare$  etc.

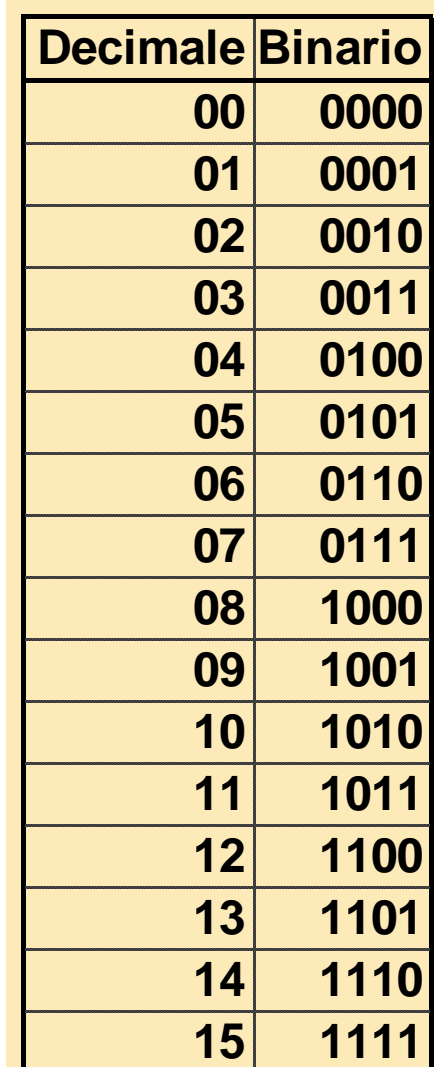

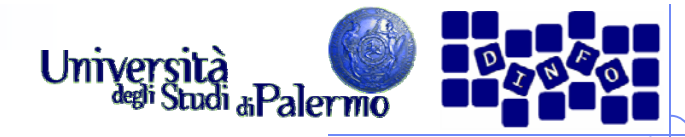

## **Conversione da decimale a binario**

**Numeri interi**

 $11_{10} = ?$ 

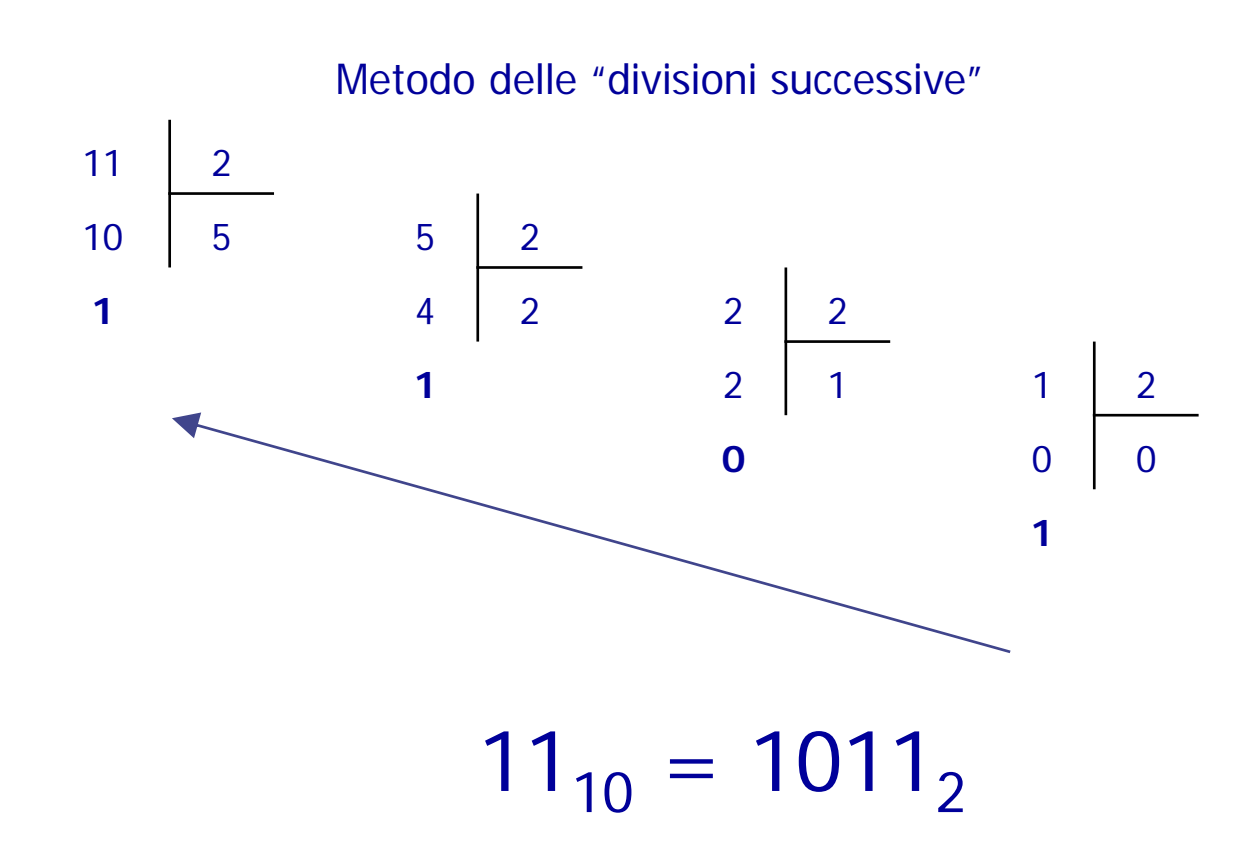

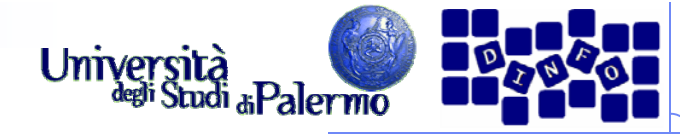

## **Conversione da binario a decimale**

#### **1 1 0 1 , 1 0 1** Posizione 3 2 1 1 0 -1 -2 -3 Peso  $2^3=8$   $2^2=4$  $2^{1} = 2$  $2^0 = 1$  $2^{-1} = 1/2$   $2^{-2} = 1/4$  $2^{-3} = 1/8$  $1x8+$  1x4+ 0x2+ 1x1+ 1x1/2+ 0x1/4+ 1x1/8= 13,625

1101,101<sub>2</sub> = ?  $_{10}$ 

 $1101,101$ <sub>2</sub> = 13,625<sub>10</sub>

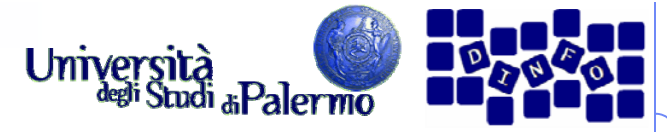

## **Una comoda alternativa ….**

> Il sistema di numerazione esadecimale rappresenta i numeri in base 16

Le cifre sono:

0, 1, 2, …, 9, A, B, C, D, E, F

Contare in esadecimale: (0, 1, …, 9, A, B, … , F) 0, 1, 2, 3, … , 9 Contare in binario: 0, 1 Contare in decimale:

Università

Studi<sub>di</sub> Palermo

#### 000

Contare in esadecimale: (0, 1, …, 9, A, B, … , F) 0, 1, 2, 3, … , 9 01Contare in binario: 0, 1 01Contare in decimale: 01

Università

Studi<sub>di</sub> Palermo

Contare in esadecimale: (0, 1, …, 9, A, B, … , F) 0, 1, 2, 3, … , 9 012Contare in binario: 0, 1 01 $10<sub>2</sub>$ Contare in decimale: 012

Università<br>deli Studi aPalermo

#### Università<br>deli Studi aPalermo **Contare…** Contare in esadecimale: Contare in decimale: Contare in binario: 0, 1 (0, 1, …, 9, A, B, … , F) 0, 1, 2, 3, … , 9 00011122 $10<sub>2</sub>$ ………101010 A

#### Università<br>deli Studi aPalermo **Contare…** Contare in esadecimale: Contare in decimale: Contare in binario: 0, 1 (0, 1, …, 9, A, B, … , F) 0, 1, 2, 3, … , 9 00011122 $10<sub>2</sub>$ ………101010 A11B1011

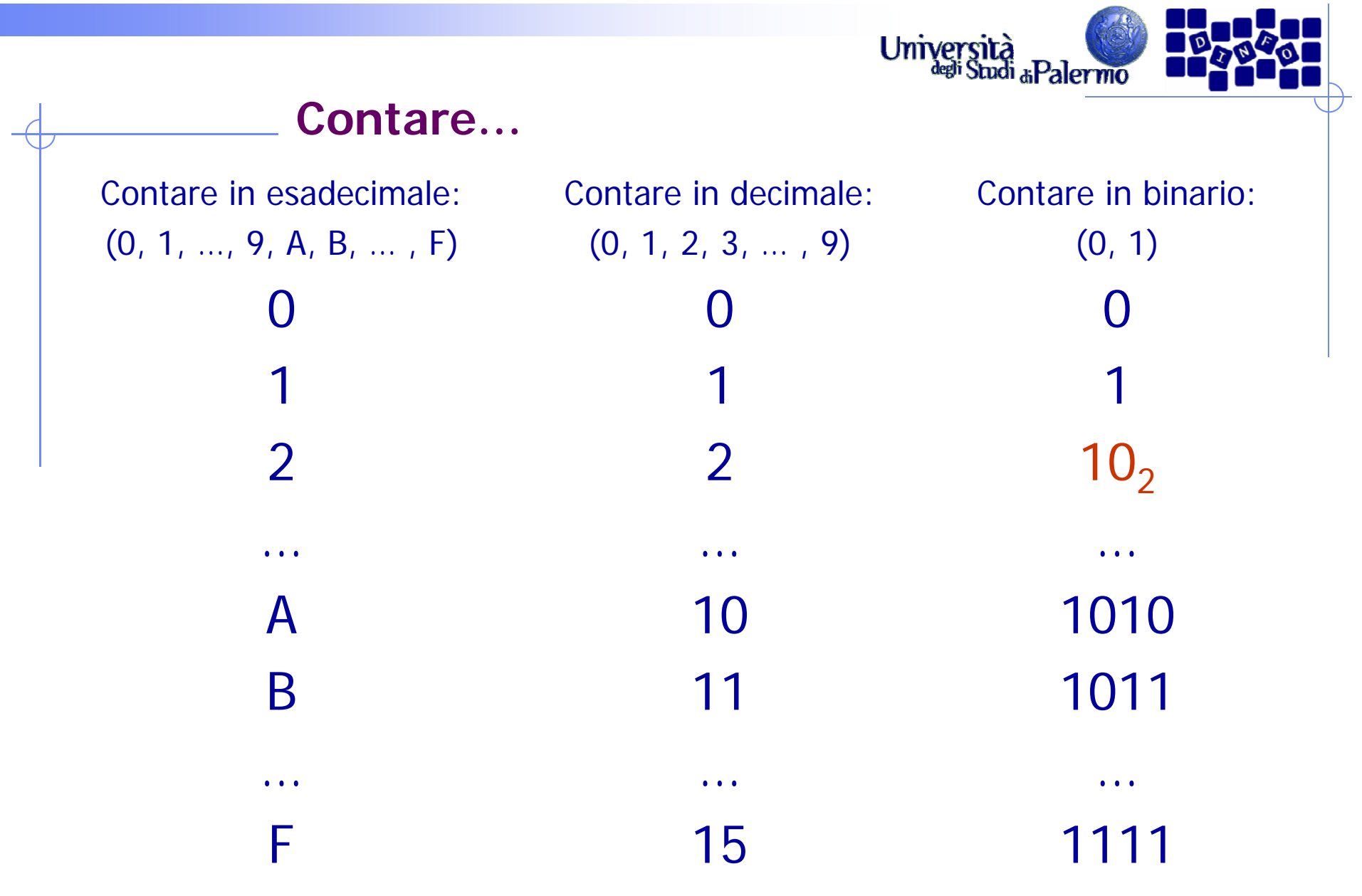

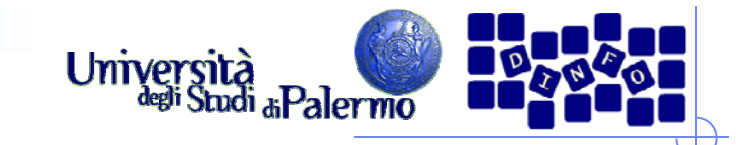

## **Esadecimale e binario**

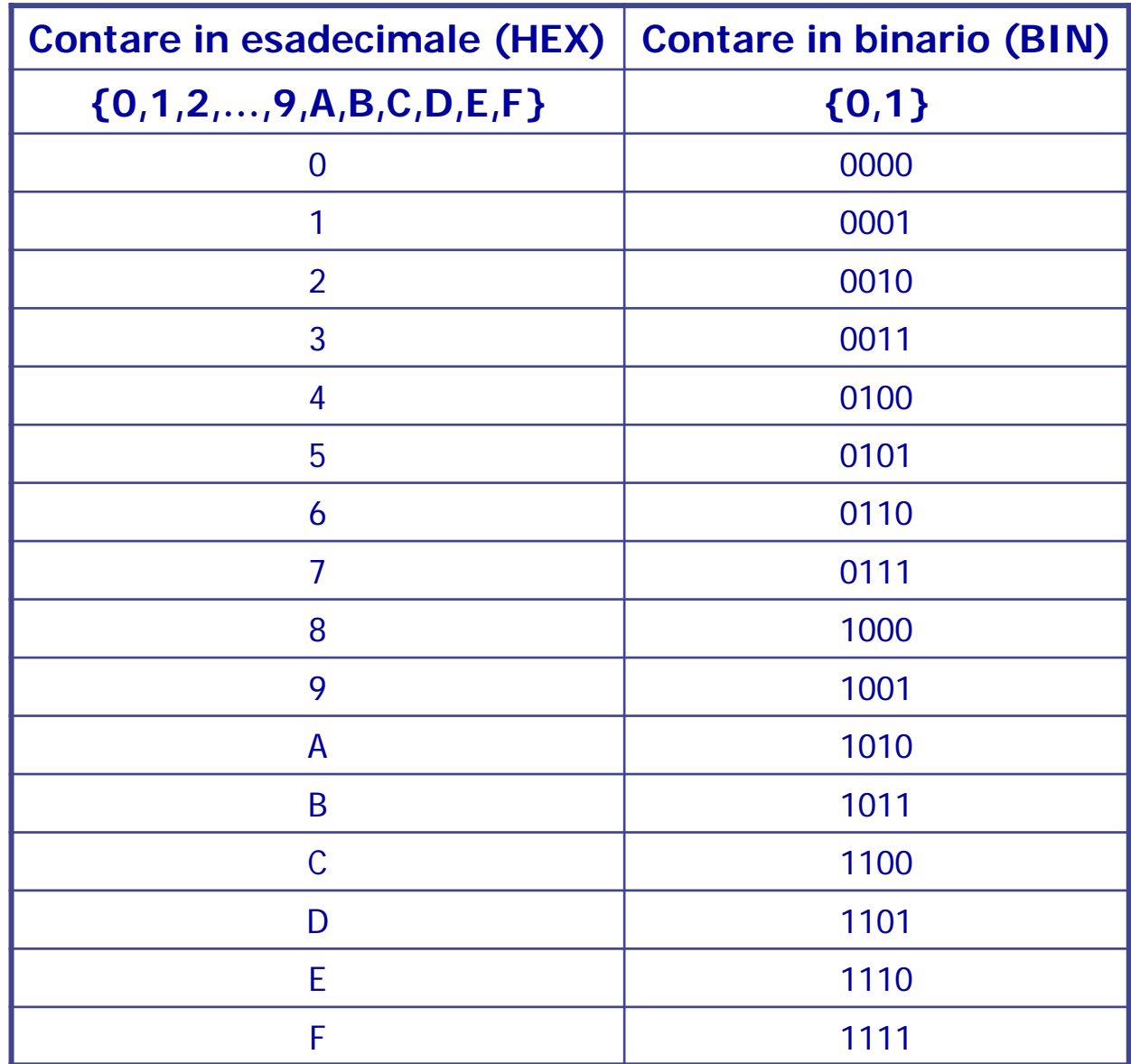

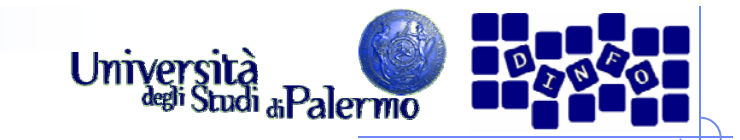

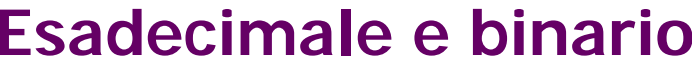

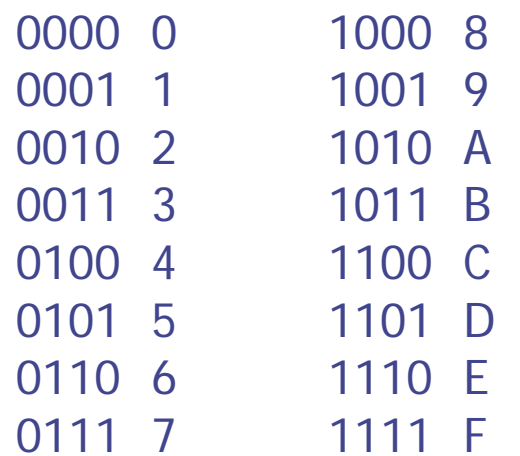

 $F A 93_{16} = ?$ 

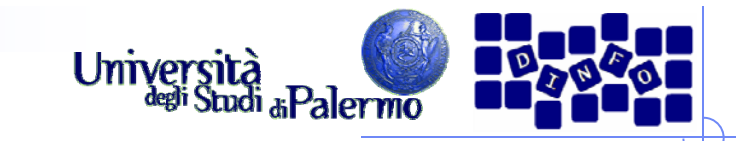

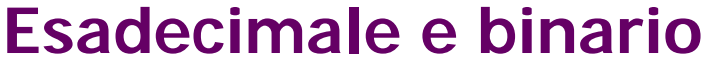

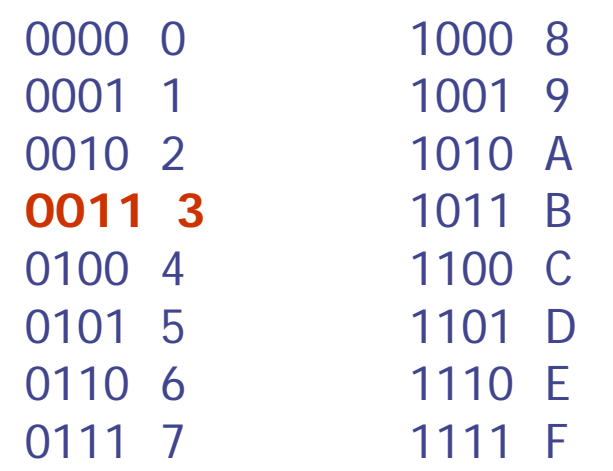

 $FAO3_{16} =$  xxxx xxxx xxxx 0011<sub>2</sub>

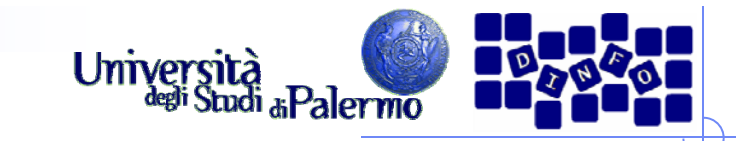

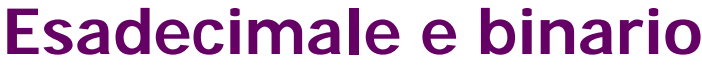

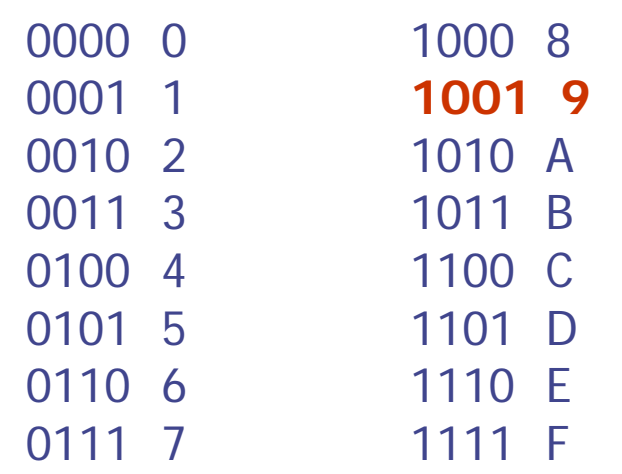

 $F A93_{16} =$  xxxx xxxx 1001 0011<sub>2</sub>

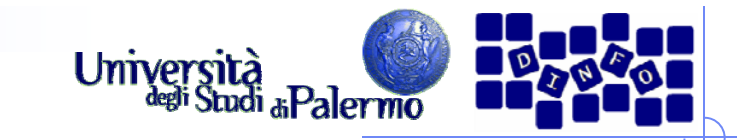

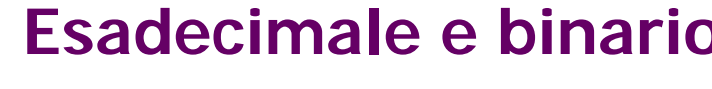

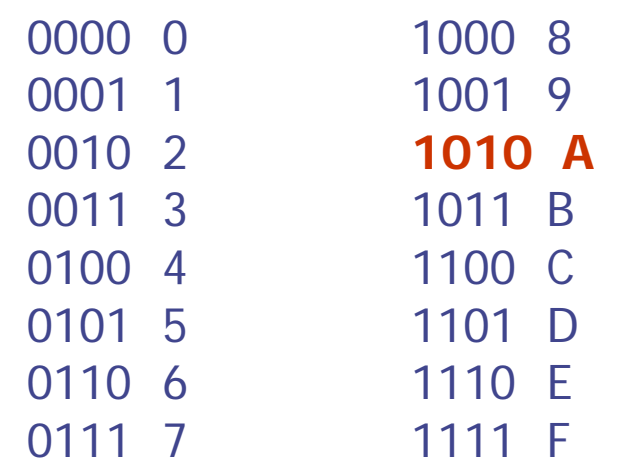

 $F A 93_{16} =$  xxxx 1010 1001 0011<sub>2</sub>

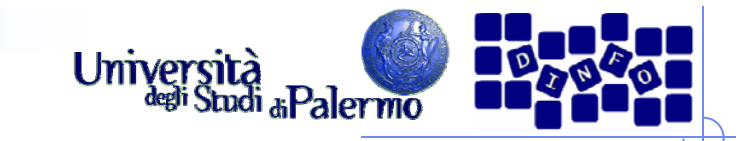

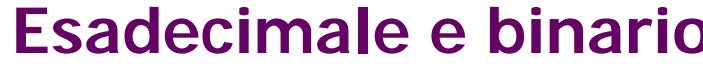

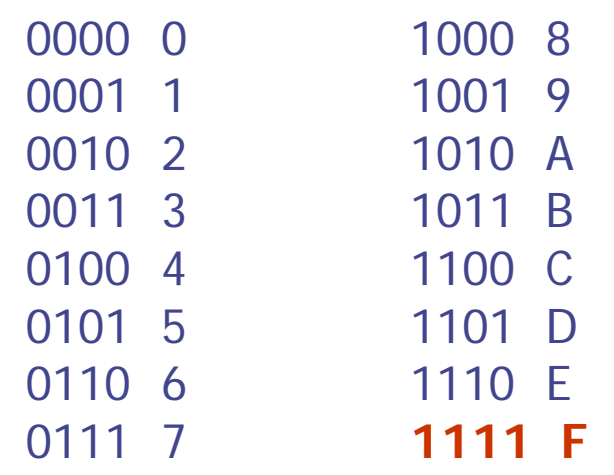

## $F A 93_{16} = 1111 1010 1001 0011_2$

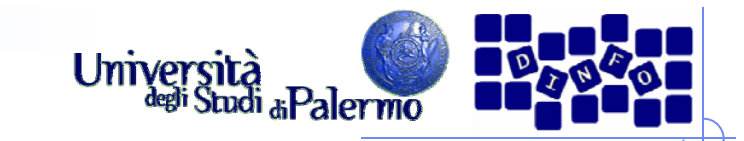

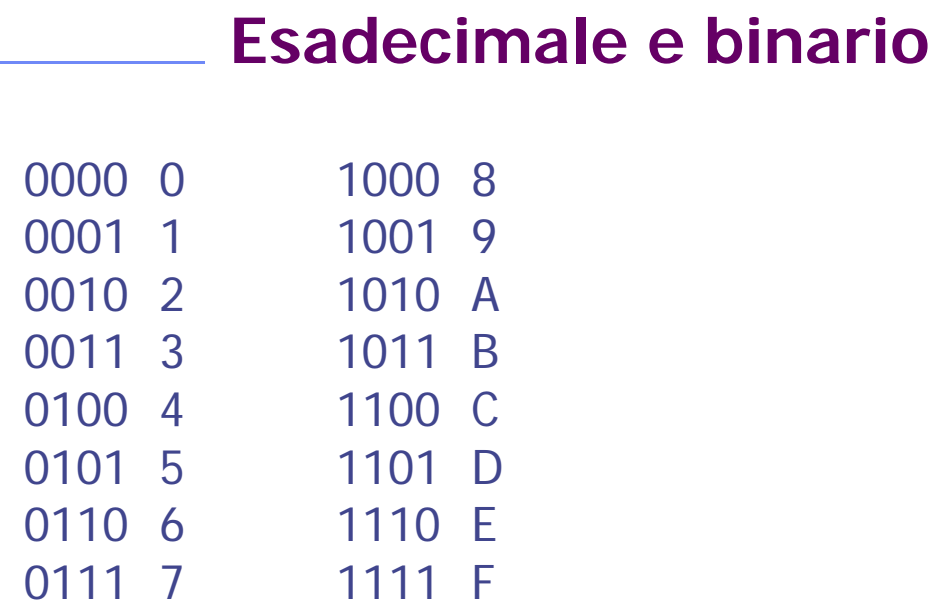

 $F A 93_{16} = 1111 1010 1001 0011_2$  $B78D_{16} = ?_2$ 

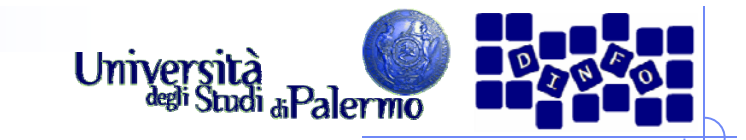

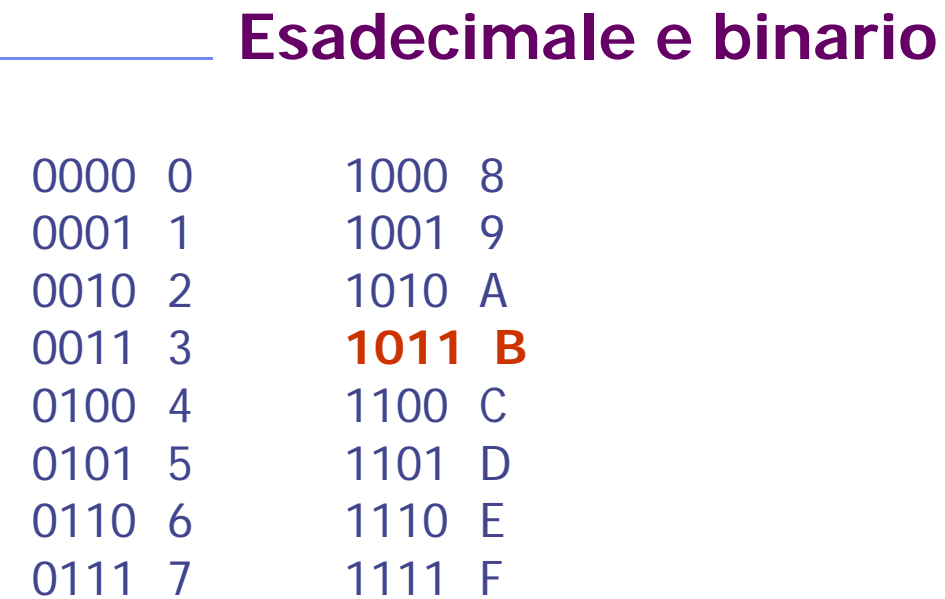

 $F A 93_{16} = 1111 1010 1001 0011_2$  $B78D_{16} = 1011$ 

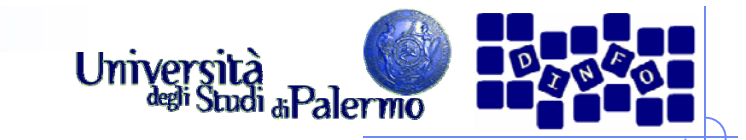

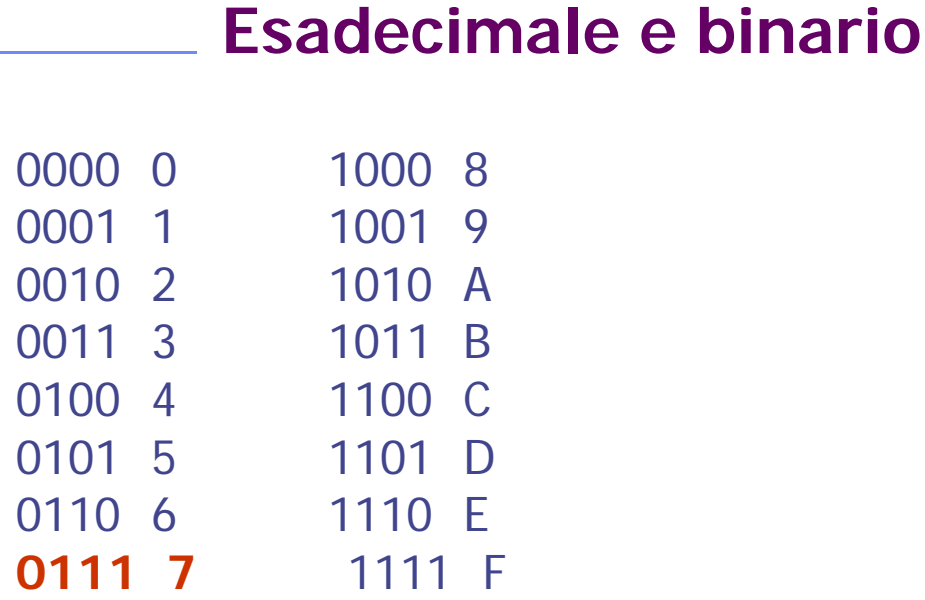

 $F A 93_{16} = 1111 1010 1001 0011_{2}$  $B78D_{16} = 1011 0111$ 

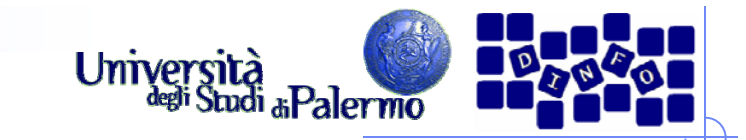

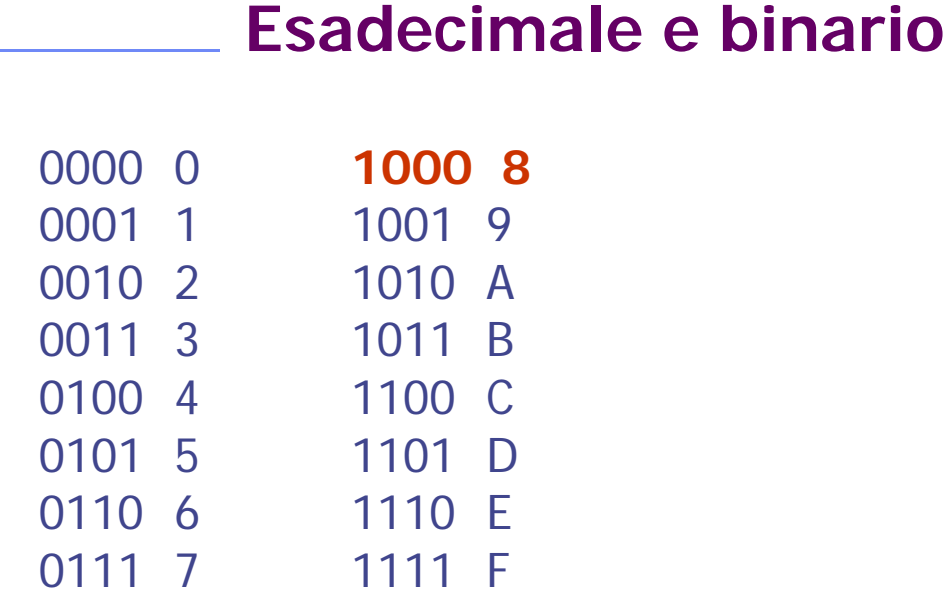

 $F A 93_{16} = 1111 1010 1001 0011_{2}$  $B78D_{16} = 1011 0111 1000$ 

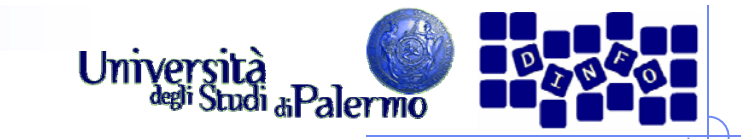

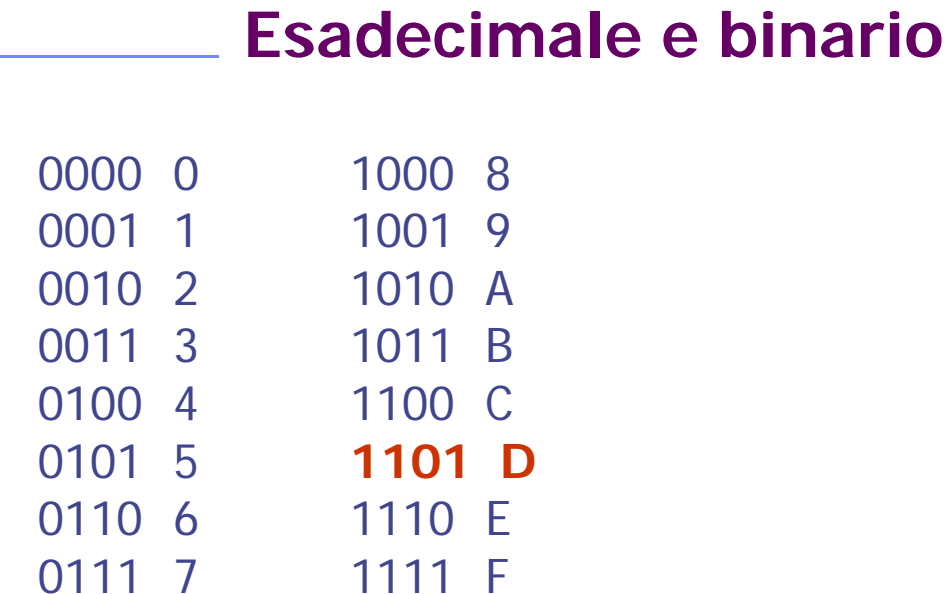

 $F A 93_{16} = 1111 1010 1001 0011_2$  $B78D_{16} = 1011 0111 1000 1101$ 

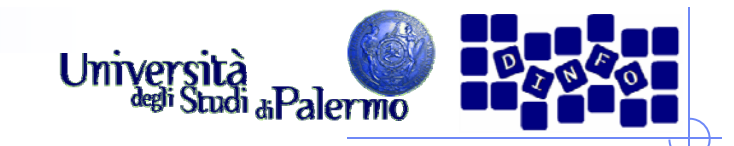

## **Bit, byte e multipli**

- Un **bit** è l'unità di informazione, e rappresenta **uno** di due valori possibili, 0 e 1.
	- **La scelta tra due alternative è la minima quantità di informazione possibile (Shannon)**
	- Il valore massimo che può essere rappresentato con 1 bit è 1.
- Con due bit, si possono rappresentare tutte le combinazioni di 0 e 1, 00, 01, 10, 11, ovvero 22 possibili valori distinti (0,1,2,3).
	- Il valore massimo che può essere rappresentato con 2 bit è 3.
- Con quattro bit, si possono rappresentare tutte le combinazioni di 0 e 1, 0000, 0001, …, 1110, 1111, ovvero 24 possibili valori distinti (0,1,2,…,14, 15).
	- Il valore massimo che può essere rappresentato con 4 bit è 15.
- $\triangleright$  In generale, con *n* bit possono essere rappresentati 2<sup>n</sup> valori distinti, da 0 a  $2^n$  - 1

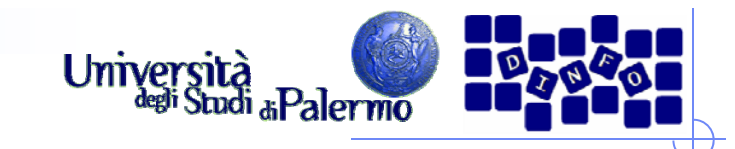

## **Bit, byte e multipli**

- Un **byte** (B) è costituito da 8 bit
	- × 1 byte può rappresentare  $2^8$  = *256* valori distinti
	- Il massimo numero rappresentabile con 1 byte è  $2^8$  – 1 = 256 – 1 = 255
- Multipli del bit o del byte sono indicati con i prefissi
	- $\blacksquare$  K kilo, 2<sup>10</sup> = 1.024
	- $M -$  mega, 2 $^{20}$  = 1.048.576
	- $G giga$ , 2 $30 = 1.073.741.824$
	- $\blacksquare$  T tera, 2<sup>40</sup> = 1.099.511.627.776

 Se un modem lavora alla velocità di 28.8 Kbit/s, significa che trasmette:

28.8 x  $2^{10}$  bit/s = 29491,20 bit/s

ovvero, essendo 1 bit  $= 1/8$  byte:

 $28,8 \times 2^{10} \times (1/8)$  byte/s = 3686,40 byte/s

 **Un disco fisso da 10 GB quanti bit può contenere?**

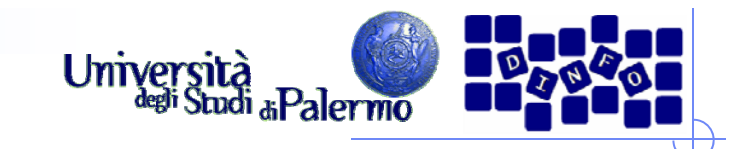

## **Bit, byte e multipli**

- Un **byte** (B) è costituito da 8 bit
	- × 1 byte può rappresentare  $2^8$  = *256* valori distinti
	- Il massimo numero rappresentabile con 1 byte è  $2^8$  – 1 = 256 – 1 = 255
- Multipli del bit o del byte sono indicati con i prefissi
	- $\blacksquare$  K kilo, 2<sup>10</sup> = 1.024
	- $M -$  mega, 2 $^{20}$  = 1.048.576
	- $G giga$ , 2 $30 = 1.073.741.824$
	- $\blacksquare$  T tera, 2<sup>40</sup> = 1.099.511.627.776

 Se un modem lavora alla velocità di 28.8 Kbit/s, significa che trasmette:

28.8 x  $2^{10}$  bit/s = 29491,20 bit/s

ovvero, essendo 1 bit  $= 1/8$  byte:

 $28,8 \times 2^{10} \times (1/8)$  byte/s = 3686,40 byte/s

#### **Un disco fisso da 10 GB quanti bit può contenere?**

10 x  $2^{30}$  byte = 10 x  $2^{30}$  x 8 bit **= 85.899.345.920 bit**

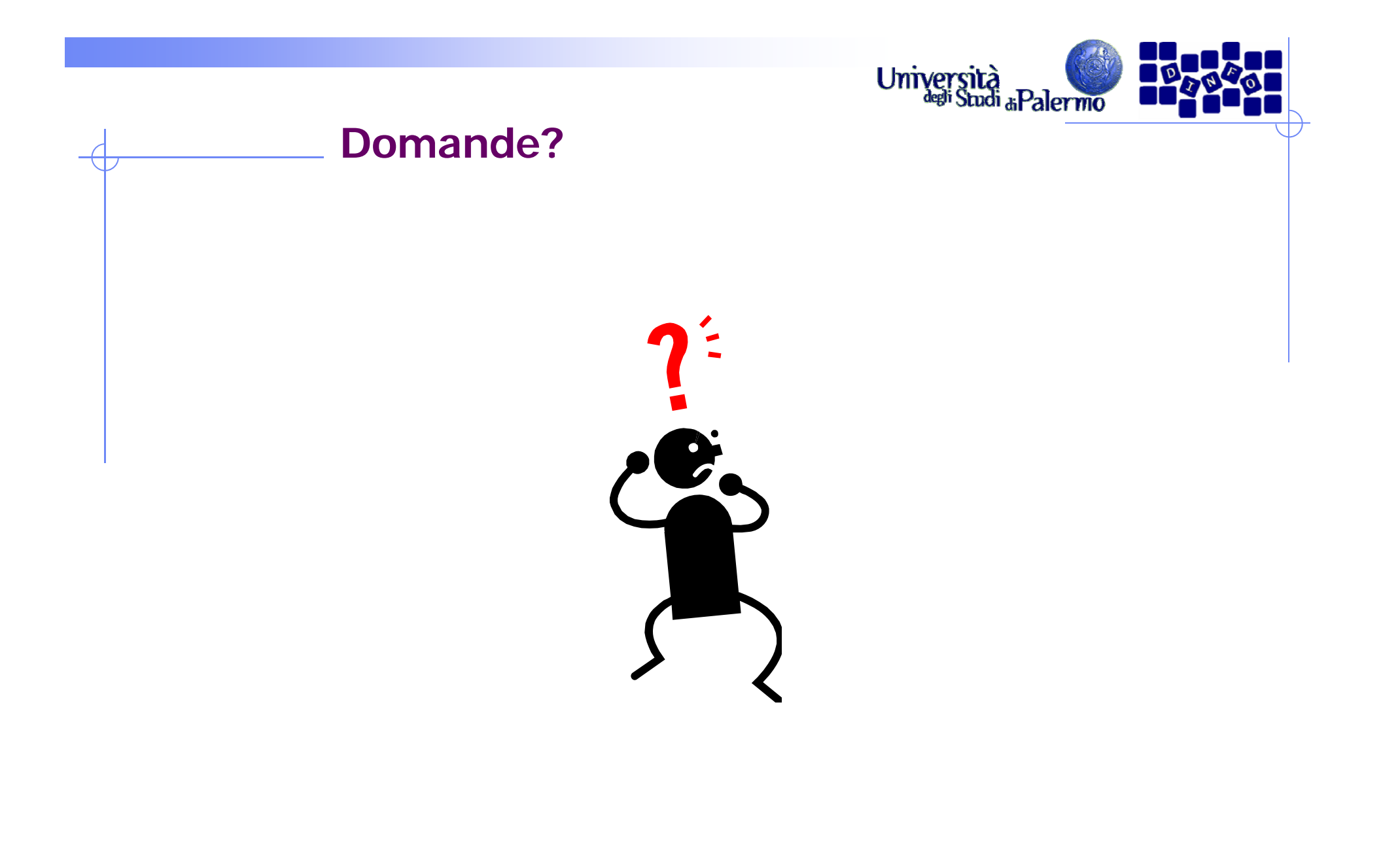